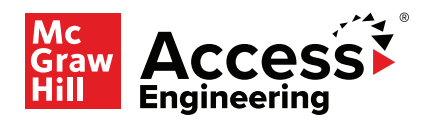

## **Guía de Inicio Rápido**

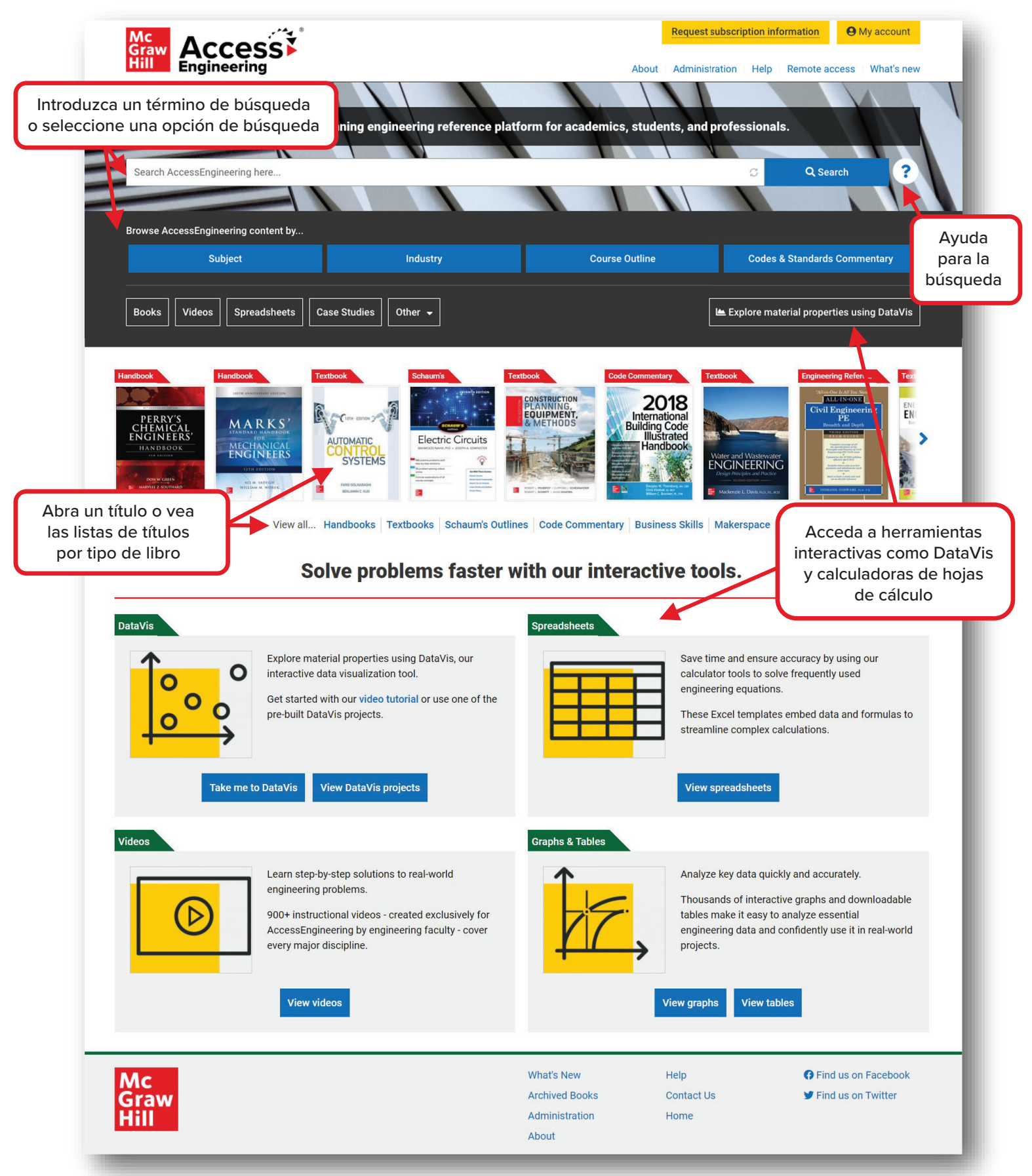

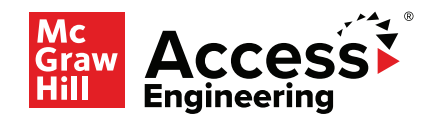

## **Guía de Inicio Rápido**

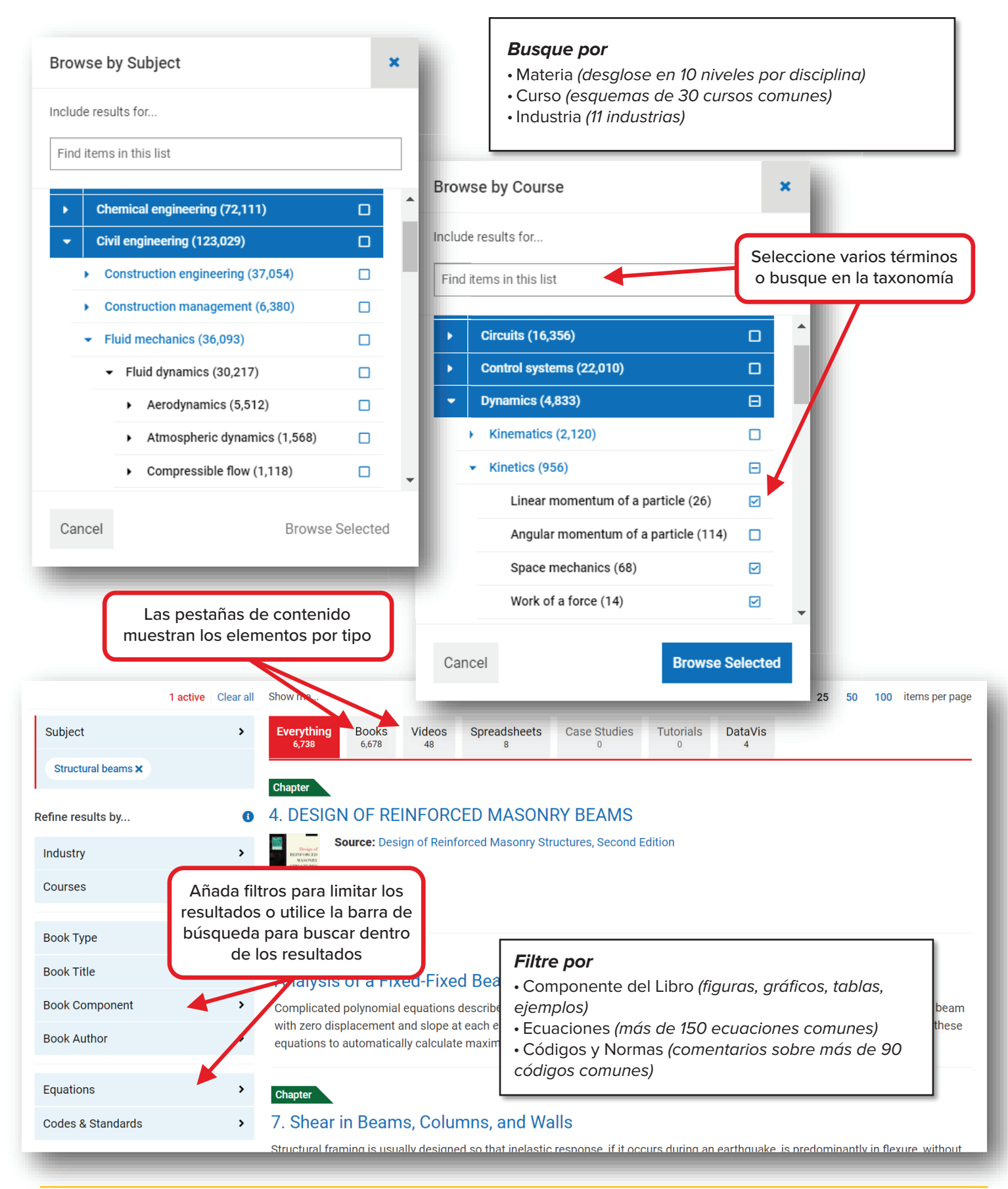